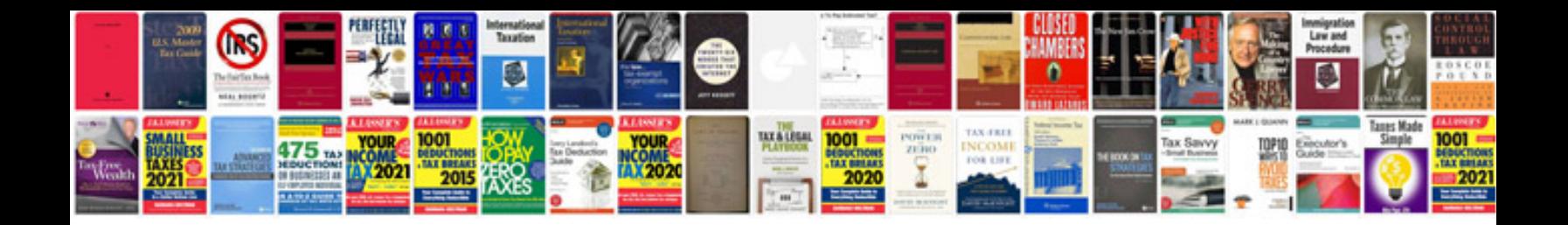

**Requirements document template word**

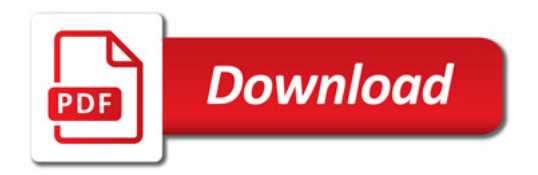

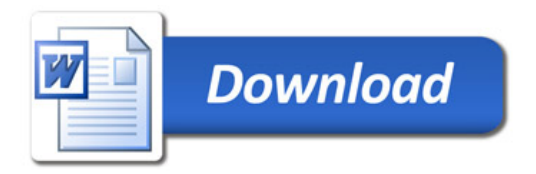